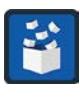

# Able2Extract Professional 12

Create, Convert and Edit PDF, Fill in and Create PDF Forms, and more

#### **Product Overview**

#### *Your Need:*

To save time and increase productivity through the quick and accurate transfer of scanned and image PDF documents into formatted MS Excel spreadsheets, AutoCAD file formats that retain vector graphics and text, editable MS Word, PowerPoint, Publisher and CSV files for editing, analysis, searching text or other reversioning.

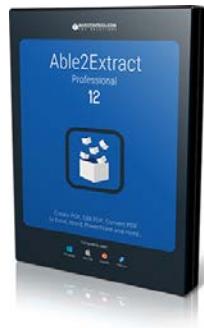

## *The Solution:*

Able2Extract Professional 12 delivers powerful conversions

of native and scanned PDF files into editable MS Word documents, PowerPoint presentations and formatted Excel spreadsheets and much more. PDF layout, graphics and text are preserved in MS Word. Columns and tables are preserved in MS Excel for easy numerical and data analysis.

Other features include the ability to fill in PDF forms, create and edit fillable PDFs forms, insert bates numbering, and add blank pages to PDFs. Get improved batch conversion and text block editing. Create reusable watermark templates and specify RTF, TXT or CSV output for copied text. Our PDF to Excel conversion algorithm now includes advanced analysis options for more refined PDF table data extraction.

## **Features and Benefits**

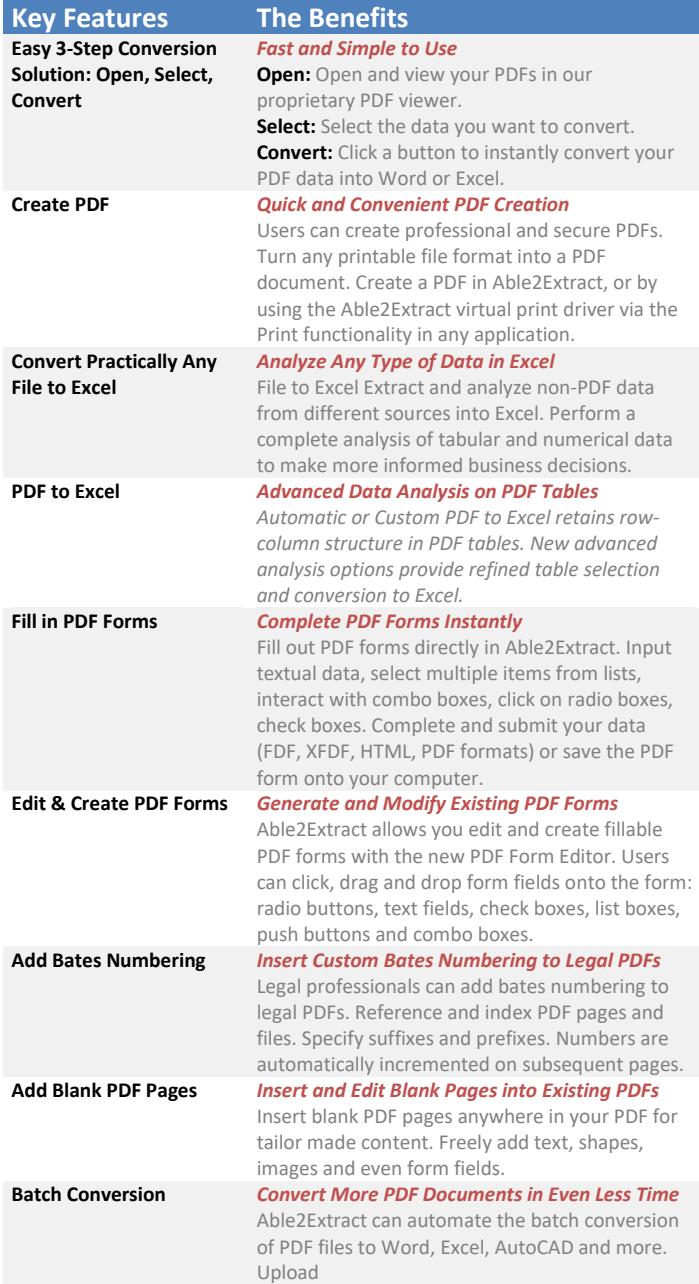

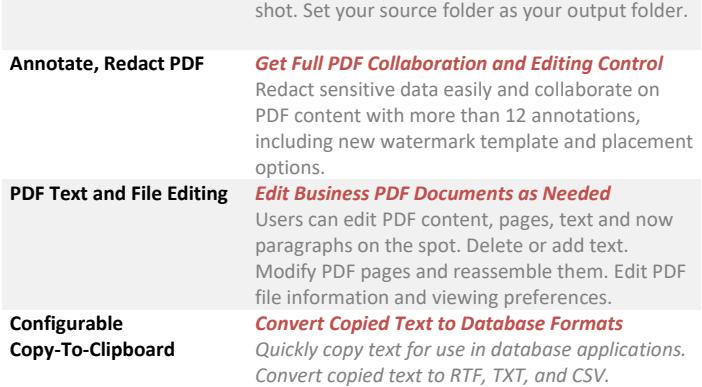

entire folders of PDF files for conversion in one

## **The Professional Advantage**

Convert Image and Scanned PDFs.

Able2Extract Professional incorporates sophisticated technology to "lift" text off the page and enable the conversion of image and scanned PDF documents. With Able2Extract Professional, PDF information scanned in from paper documents become accessible once again. Users can integrate that legacy data into digital workflows. Image PDFs can even be converted into searchable PDFs, allowing users to sift and search through scanned PDF content easily.

## **Investintech PDF Technology**

Look for it when evaluating PDF conversion products. Able2Extract Professional 12 is powered by Investintech's proprietary PDF conversion technology. This technology is unique to our products and ensures that the speed and quality of PDF viewing & conversion output into MS Word, PowerPoint and Excel is second to none.

## **Try Before You Buy**

Our no obligation free trial is available for testing. Download a free 7-day evaluation version from: [http://www.investintech.com](http://www.investintech.com/)

## **Category**

Business/Document Management/PDF Converter

## **Cross Platform**

Designed for the Windows, Mac & Linux platforms.

## **Compatible with:**

- Windows 10/8.1/8/7/Vista/2008/XP SP3/2003 SP2, 32-bit or 64-bit edition
- Office 2003 and newer
- MacOS 10.13 (High Sierra), MacOS 10.12 (Sierra), Mac OS X 10.11 (El Capitan), 10.10 (Yosemite), 10.9 (Mavericks), 10.8 (Mountain Lion)
- Ubuntu 17.10/17.04/16.10/16.04/15.10/15.04/14.10/14.04, Fedora 27/26/25/24/23/22/21/20, 64-bit edition

Available via electronic delivery or on packaged CD

## **Specifications**

- **Hard Drive Space:** Windows: 200 MB (32 and 64 bit); Mac: 300 MB; Ubuntu 200 MB; Fedora 200 MB
- **Memory:** 512 + MB RAM
- **Monitor:** 1366 (Width) x 768 (Height) screen resolution

#### **Price**

- **US\$149.95** (Download Only)
- **US\$159.95** (Download and Packaged CD Shipping not included)

Volume Licensing Discounts Available – Please contac[t sales@investintech.com.](mailto:sales@investintech.com) A single license key works on Windows, Mac & Linux

## **Contact Us**

For more information about our products, do not hesitate to contact us:

**Tel:** 416.920.5884 **Sales:** [sales@investintech.com](mailto:sales@investintech.com) **Fax:** 416.920.5848 **Customer Service:** [cs@investintech.com](mailto:cs@investintech.com)

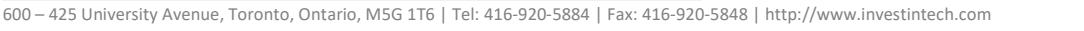

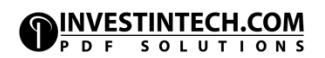